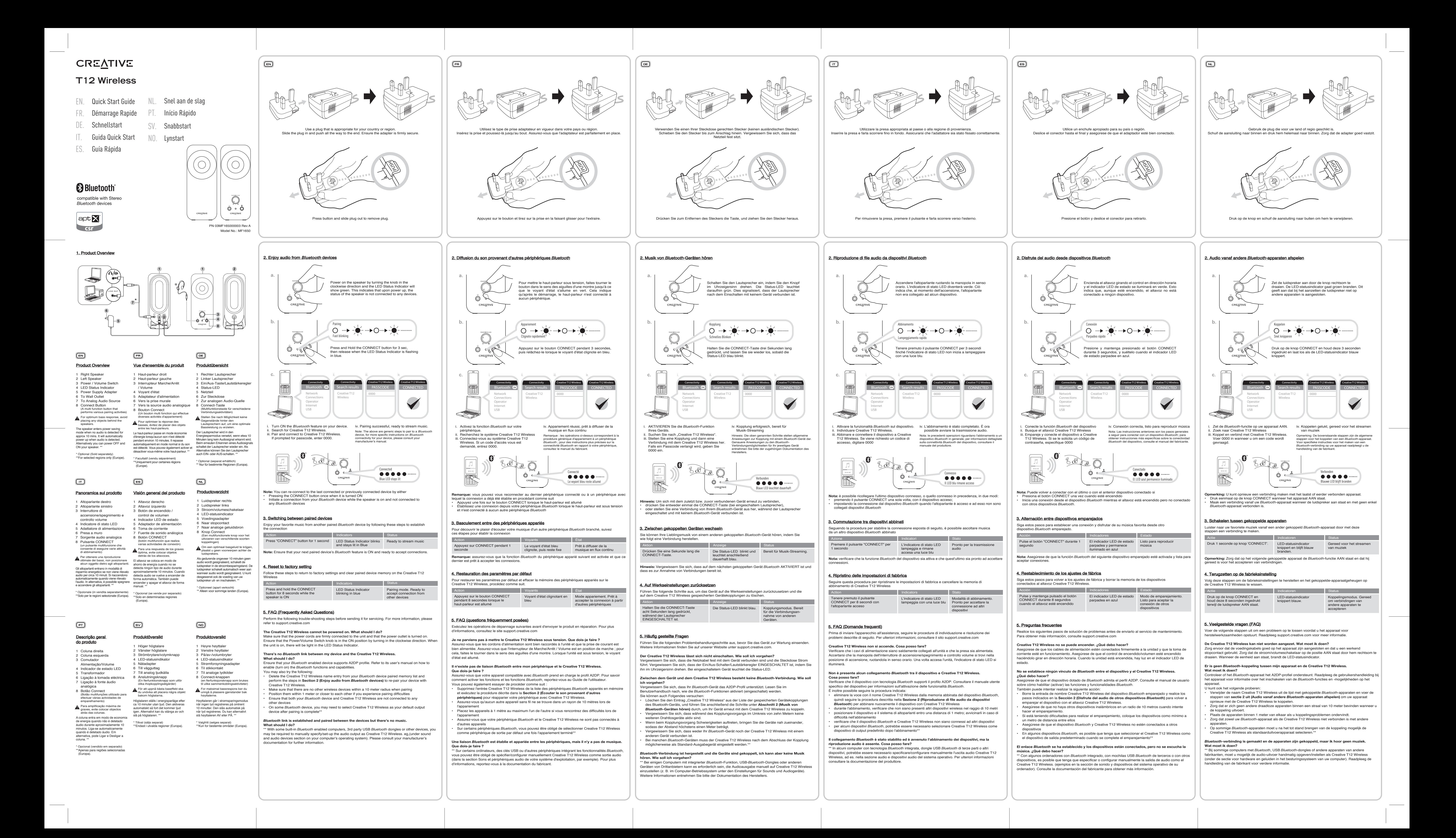

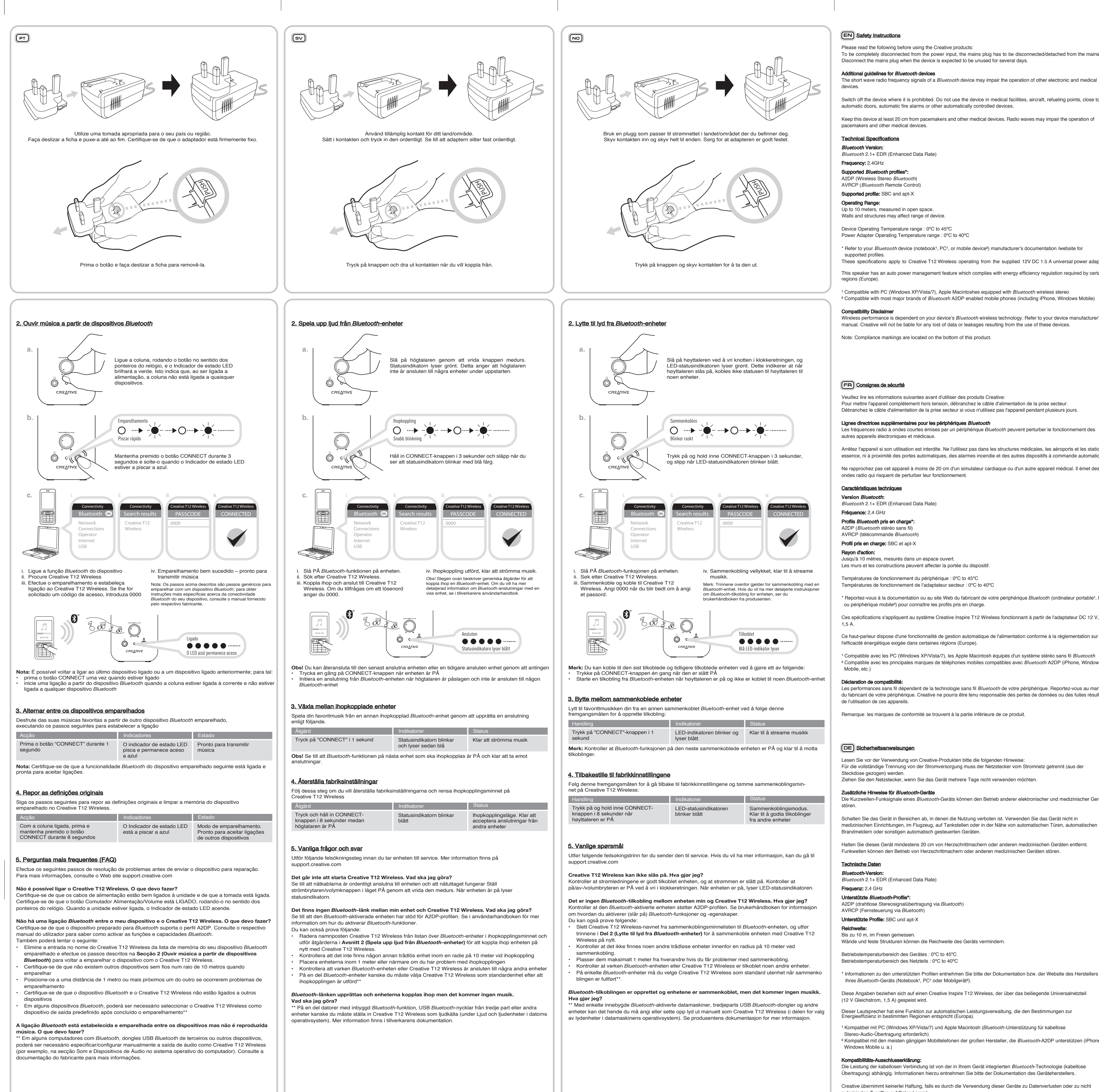

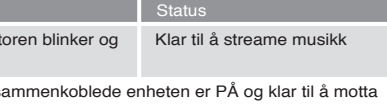

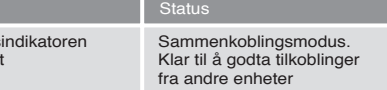

Please read the following before using the Creative products: To be completely disconnected from the power input, the mains plug has to be disconnected/detached from the mains. isconnect the mains plug when the device is expected to be unused for several days.

short wave radio frequency signals of a *Bluetooth* device may impair the operation of other electronic and medica devices.

Refer to your *Bluetooth* device (notebook<sup>1</sup>, PC<sup>1</sup>, or mobile device<sup>2</sup>) manufacturer's documentation /website for supported profiles. These specifications apply to Creative T12 Wireless operating from the supplied 12V DC 1.5 A universal power adapter. This speaker has an auto power management feature which complies with energy efficiency regulation required by certain

Compatible with PC (Windows XP/Vista/7), Apple Macintoshes equipped with *Bluetooth* wireless stereo ² Compatible with most major brands of *Bluetooth* A2DP enabled mobile phones (including iPhone, Windows Mobile) Mantenere il dispositivo ad almeno 20 cm da pacemaker e altri dispositivi medici. Le onde radio possono ostacolare il funzionamento di pacemaker e altri dispositivi medici. Specifiche tecniche

Gamma temperature di funzionamento adattatore di alimentazione : 0ºC to 40ºC \* Per conoscere i profili supportati, consultare la documentazione o il sito Web del produttore del dispositivo *Bluetooth* (notebook<sup>1</sup>, PC<sup>1</sup> o dispositivo mobile<sup>2</sup>).

<sup>1</sup> Compatibile con PC (Windows XP/Vista/7), Apple Macintosh dotati di stereo wireless *Bluetoot* ² Compatibile con i principali telefoni cellulari dotati di tecnologia *Bluetooth* A2DP (compresi iPhone e Windows Mobile)

Lea las siguientes instrucciones antes de utilizar productos Creative: Para desconectarse completamente de la entrada de alimentación, debe desconectar el enchufe de alimentación de red de la corriente. onecte el enchufe de alimentación de red cuando no vaya a utilizar el dispositivo durante varios días.

Versión de *Bluetooth*: *Bluetooth* 2.1+ EDR (Velocidad de datos mejorada) Frecuencia: 2,4GHz Perfiles **Bluetooth** admitidos\*: A2DP (Bluetooth stéreo inalá AVRCP (Control remoto para *Bluetooth*) Perfiles compatibles: SBC y apt-X Intervalo de funcionamiento: Hasta diez metros en espacios abiertos. Las paredes y las estructuras pueden influir en el alcance del dispositivo.

<sup>\*</sup> Consulte la documentación o el sitio web del fabricante de su dispositivo *Bluetooth* (portátil<sup>1</sup>, PC<sup>1</sup> o dispositivo móvil<sup>2</sup>) para obtener información sobre los perfiles compatibles.

El rendimiento de la red inalámbrica depende de la tecnología inalámbrica *Bluetooth* del dispositivo. Consulte el manual del dispositivo del fabricante. Creative no se hace responsable de los perjuicios derivados de la pérdida de datos derivados del uso de estos dispositivo:

Technische specificat *Bluetooth* -versie : *Bluetooth* 2.1+ EDR (Enhanced Data Rate) Frequentie: 2,4 GHz Ondersteunde Bluetooth-profielen\*: A2DP (draadloze stereo *Bluetooth*) AVRCP (*Bluetooth*-afstandsbediening) Ondersteund profiel: SBC en apt-X Werkingsbereik:

<sup>1</sup> Compatibel met pc (Windows XP/Vista/7), Apple Macintoshes voorzien van draadloze *Bluetooth-stereo* ² Compatibel met de meeste grote merken van mobiele telefoons met *Bluetooth* A2DP (waaronder iPhone, Versão Bluetooth: *Bluetooth* 2.1+ EDR (Enhanced Data Rate) Frequência: 2,4 GHz Perfis *Bluetooth* suportados\* A2DP (Bluetooth Estéreo Sem Fio AVRCP (Controlo remoto *Bluetooth*)

Perfil suportado: SBC e apt-X Alcance de funcionamento:

**EN** Safety Instructions

Additional guidelines for *Bluetooth* devices

Stäna av enheten där användning är förbjuden. Använd inte enheten på sjukhus eller andra vårdinrättningar, flygplan bensinstationer, nära automatiska dörrar, automatiska brandlarm eller andra automatiskt styrda enheter.

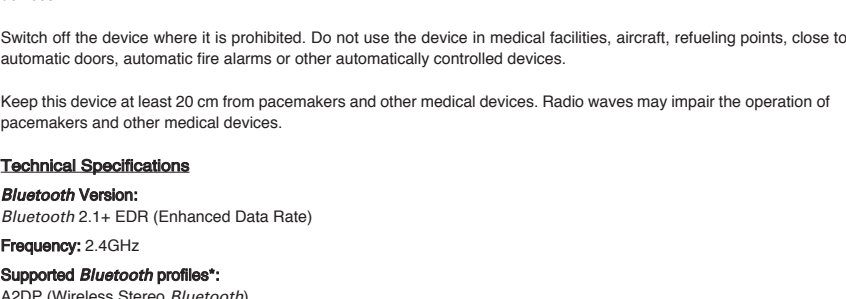

Tekniska specifikation *Bluetooth* -version : *Bluetooth* 2.1+ EDR (Enhanced Data Rate) Frekvens: 2,4 GHz

A2DP (Wireless Stereo *Bluetooth*) AVRCP (*Bluetooth* Remote Control) Supported profile: SBC and apt-X Operating Range: Up to 10 meters, measured in open space Walls and structures may affect range of device.

> <sup>1</sup> Kompatibel med PC (Windows XP/Vista/7), Apple Macintosh med trådlös *Bluetooth*-stere ² Kompatibel med de flesta *Bluetooth* A2DP-aktiverade mobiltelefoner (inklusive iPhone och Windows Mobile)

Device Operating Temperature range : 0ºC to 45ºC Power Adapter Operating Temperature range : 0ºC to 40ºC

> <sup>1</sup> Compatible con PC (Windows XP/Vista/7), Apple Macintosh equipados con *Bluetooth* estéreo inalámbrico ² Compatible con la mayoría de marcas principales de teléfonos móviles con *Bluetooth* A2DP habilitado (incluidos iPhone, Creative ansvarar inte för eventuell förlust av data vid användning av dessa enheter.

#### For å koble helt fra strømmen må kontakten kobles fra strømuttake Koble enheten fra strømuttaket når den ikke skal brukes på noen dager.

Frekvens: 2,4 GHz Støttede *Bluetooth*-profiler\*

# Compatibility Disclaimer

A2DP (trådløs *Bluet* AVRCP (*Bluetooth*-fjernkontroll)

Støttet profil: SBC og apt-X

Wireless performance is dependent on your device's *Bluetooth* wireless technology. Refer to your device manufacturer's manual. Creative will not be liable for any lost of data or leakages resulting from the use of these devices. Note: Compliance markings are located on the bottom of this product.

## **IT** Istruzioni di sicurezza

Leggere le seguenti istruzioni prima di utilizzare i prodotti Creative: Per scollegare completamente il dispositivo dall'alimentazione, la presa deve essere scollegata dall'alimentazione. Scollegare la presa se si prevede di non utilizzare il dispositivo per diversi giorni.

Linee guida aggiuntive per dispositivi *Bluetooth* I segnali a onde corte di frequenza utilizzati dai dispositivi *Bluetooth* possono ostacolare il funzionamento di altri dispositivi elettronici e medici.

Spegnere il dispositivo nei luoghi in cui ne è proibito l'utilizzo. Non utilizzare il dispositivo in strutture mediche, velivoli, stazioni di rifornimento, nelle vicinanze di porte automatiche, impianti antincendio automatici o altri dispositivi controllati automaticamente.

**Version Bluetooth:** *Bluetooth* 2.1+ EDR (Enhanced Data Rate) Fréquence: 2,4 GHz Profils **Bluetooth** pris en charge<sup>\*</sup> A2DP (*Bluetooth* stéréo sans fil) AVRCP (télécommande *Bluetooth*) Profil pris en charge: SBC et apt-X Rayon d'action:

Jusqu'à 10 mètres, mesurés dans un espace ouver es murs et les constructions peuvent affecter la portée du dispositi

empératures de fonctionnement du périphérique : 0°C to 45°C empératures de fonctionnement de l'adaptateur secteur : 0°C to 40°C

## Reportez-vous à la documentation ou au site Web du fabricant de votre périphérique *Bluetooth* (ordinateur portable<sup>1</sup>, P ou périphérique mobile²) pour connaître les profils pris en charge.

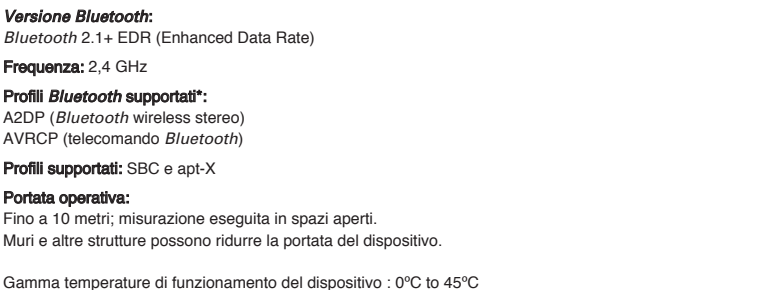

l'efficacité énergétique exigée dans certaines régions (Europe). Compatible avec les PC (Windows XP/Vista/7), les Apple Macintosh équipés d'un système stéréo sans fil *Bluetooth* 

Le specifiche si riferiscono a Creative Inspire T12 Wireless utilizzato con l'adattatore di alimentazione universale da 12 V CC 1,5 A. Questi altoparlanti sono dotati di una funzione di gestione energetica automatica conforme alle normative di efficienza energetica richieste in alcune regioni (Europa).

*Bluetooth* -Version: *Bluetooth* 2.1+ EDR (Enhanced Data Rate) Frequenz: 2,4 GHz

Avvertenza sulla compatibilità:

Unterstützte Bluetooth-Profile\* A2DP (drahtlose Stereosignalübertragung via *Bluetooth*) AVRCP (Fernsteuerung via *Bluetooth*)

le prestazioni wireless dipendono dalla tecnologia wireless del dispositivo *Bluetooth*. Consultare il manuale del dispositivo. Creative declina qualsiasi responsabilità in caso di perdita di dati o altre perdite derivanti dall'utilizzo di questi dispositivi. Nota: i marchi di conformità sono posizionati nella parte inferiore del prodotto.

### **(ES)** Instrucciones de seguridad

<sup>1</sup> Kompatibel mit PC (Windows XP/Vista/7) und Apple Macintosh (Bluetooth-Unterstützung für kabellose Stereo-Audio-Übertragung erforderlich)

Instrucciones adicionales para dispositivos *Bluetooth* Las señales de radiofrecuencia de onda corta de un dispositivo *Bluetooth* pueden afectar al funcionamiento de otros dispositivos electrónicos o médicos.

Apague el dispositivo en los lugares en los que se prohíba su uso. No utilice el dispositivo en centros hospitalarios, aviones, gasolineras, cerca de puertas automáticas, alarmas de incendio u otros dispositivos controlados automáticamente.

Mantenga el dispositivo a más de 20 cm de marcapasos u otros dispositivos médicos. Las ondas de radio pueden afectar a su funcionamiento.

## Especificaciones técnica

Rango de temperatura operativa del dispositivo : 0ºC to 45ºC Rango de temperatura operativa del adaptador de corriente : 0ºC to 40ºC

Estas especificaciones se aplican al Creative Inspire T12 Wireless que funciona con el adaptador de corriente universal 12V DC 1,5 A.

Este altavoz tiene una característica de gestión automática de alimentación que cumple con las normas sobre eficiencia energética obligatorias en algunas regiones (Europa).

CAUTION To comply with the Europe CE requirement, this device must be installed with CE certified computer equipment which meet with Class B limits.

© 2012 Creative Technology Ltd. All rights reserved. Creative, the Creative logo and Bassflex are trademarks or registered trademarks of Creative Technology Ltd in the United States and/or other countries. The *Bluetooth*® word mark and logos are owned by the Bluetooth SIG, Inc. and any use of such marks by Creative Technology Ltd is nder license. aptX is a trademark of CSR plc. All other trademarks are the property of their respective own and are hereby recognized as such. All specifications are subject to change without notice. Use of this product is subject to a limited warranty. Actual contents may differ slightly from those pictured.

Windows Mobile)

Aviso de compatibilidad:

Nota: El cumplimiento del marcaje se encuentra en la parte inferior de este producto.

## **NL** Veiligheidsinstructies

Lees het volgende voordat u producten van Creative gaat gebruiken: Om te zorgen voor een volledige afsluiting van de stroomvoorziening moet de stekker uit het stopcontact worden verwijderd.

Haal de stekker uit het stopcontact wanneer u het apparaat enkele dagen niet gaat gebruiken.

Aanvullende richtlijnen voor *Bluetooth* -apparaten De radiofrequentiesignalen in de korte golf van een *Bluetooth*-apparaat kunnen de werking van andere elektronische en medische apparatuur verstoren

Schakel het apparaat uit op locaties waar het verboden is hem aan te hebben staan. Gebruik het apparaat niet in medische instellingen, vliegtuigen, bijtankpunten, in de buurt van automatische deuren, automatische brandalarminstallaties of andere automatisch aangestuurde apparaten.

Houd dit apparaat op een afstand van minstens 20 cm van pacemakers en medische apparaten vandaan. Radiogolven kunnen de werking van pacemakers en andere medische apparaten verstoren.

\* Raadpleeg de documentatie/website van de fabrikant van het Bluetooth-apparaat (notebook<sup>1</sup>, PC<sup>1</sup> of mobiel apparaat<sup>2</sup>)

Tot 10 meter, gemeten in open ruimte. Muren en objecten kunnen het bereik van het apparaat beïnvloeden. Werkingstemperatuur van het apparaat : 0ºC to 45ºC

Werkingstemperatuur van de voedingsadapter : 0ºC to 40ºC

voor ondersteunde profielen.

DC 1.5 A-stroomadapter

Deze specificaties zijn van toepassing bij het gebruik van de Creative T12 Wireless met de meegeleverde universele 12V

Deze luidspreker heeft een automatische stroombeheerfunctie die voldoet aan de regelgeving voor energie-efficiëntie die

is sommige landen van toepassing is (Europa).

Windows Mobile)

Disclaimer met betrekking tot compatibiliteit:

De draadloze werking is afhankelijk van de draadloze *Bluetooth*-technologie van het apparaat. Raadpleeg de handleiding

van de fabrikant van het apparaat.

Creative is niet verantwoordelijk voor gegevensverlies of lekkages als gevolg van het gebruik van deze apparaten.

Opmerking: Nalevingsaanduidingen zijn onder op het product te vinden.

# **PT** Instruções de segurança

#### Leia as seguintes informações antes de utilizar os produtos Creative: Certifique-se de que desliga a ficha de alimentação da corrente eléctrica.

Desligue a ficha de alimentação se o dispositivo não for utilizado durante um longo período de tempo.

Instruções adicionais para dispositivos *Bluetooth* Os sinais de frequência de rádio de onda curta de um dispositivo *Bluetooth* poderão impedir o funcionamento de outros dispositivos electrónicos e médicos.

Desligue o dispositivo onde for proibida a sua utilização. Não utilize o dispositivo em instalações médicas, aviões e pontos de abastecimento, perto de portas automáticas, alarmes de incêndio automáticos ou outros dispositivos controlados

automaticamente.

Mantenha este dispositivo a pelo menos 20 cm de pacemakers e outros dispositivos médicos. As ondas rádio podem impedir o funcionamento de pacemakers e outros dispositivos médicos.

## Especificações técnicas

Até 10 metros, medido em espaço aberto. As paredes e estruturas podem afectar o alcance do dispositivo.

Intervalo de temperatura de funcionamento do dispositivo : 0ºC to 45ºC Intervalo de temperatura de funcionamento do adaptador de alimentação : 0ºC to 40ºC

\* Consulte a documentação/Web site do fabricante do dispositivo Bluetooth (portátil<sup>1</sup>, PC<sup>1</sup>, ou dispositivo móvel<sup>2</sup>) para

## perfis suportados.

Estas especificações aplicam-se ao funcionamento do Creative Inspire T12 Wireless utilizando o transformador universal CC de 12V e 1,5 A fornecido.

# <sup>1</sup> Compatível com PC (Windows XP/Vista/7), Apple Macintosh equipado com estéreo sem fios *Bluetooth*

Esta coluna possui uma funcionalidade de gestão de energia automática, que cumpre com a regulamentação de eficiência

energética obrigatória em determinadas regiões (Europa).

² Compatível com a maior parte das marcas principais de telemóveis com A2DP *Bluetooth* (incluindo iPhone e Windows Mobile)

Exclusão de responsabilidade de compatibilidade:

O desempenho sem fios depende da tecnologia *Bluetooth* sem fios do dispositivo. Consulte o manual do fabricante do dispositivo. A Creative não se responsabiliza por qualquer perda ou fuga de dados resultante da utilização destes

dispositivos.

Nota: As marcas de conformidade estão situadas na base deste produto.

Läs följande meddelanden noggrant innan du använder Creative-produkter: För att koppla från en nätanslutning fullständigt måste nätkontakten tas ur nätuttaget.

Koppla ur nätkontakten om enheten inte ska användas under en längre tid (flera dagar).

### **SV** Säkerhetsanvisningar

### Viktig information om *Bluetooth* -enheter

Kortvågsradiosignaler från en *Bluetooth*-enhet kan orsaka störningar på andra elektroniska och medicinska apparater.

#### Enheten måste hållas minst 20 cm från pacemakers och annan medicinsk utrustning. Radiovågor kan orsaka störningar på pacemakers och annan medicinsk utrustning.

*Bluetooth* -profiler som stöds\*: A2DP (Wireless Stereo *Bluetooth*) AVRCP (*Bluetooth* Remote Control)

Profil som stöds: SBC och apt-X

Räckvidd:

Upp till 10 meter (uppmätt på öppen yta). Väggar och andra strukturer kan påverka enhetens räckvidd.

Enhet, driftstemperaturomfång : 0ºC to 45ºC Nätadapter, driftstemperaturomfång : 0ºC to 40ºC

\* Se i tillverkarens dokumentation eller webbplats för *Bluetooth*-enheten

(bärbar dator<sup>1</sup>, stationär dator<sup>1</sup> eller annan mobil enhet<sup>2</sup>) för mer information om profiler som stöds.

Dessa uppgifter avser Creative Inspire T12 Wireless vid användning med den bifogade 12V AC 1,5 A-nätadaptern.

Denna högtalare har en automatisk strömhanteringsfunktion som uppfyller regler om energieffektivitet som gäller i vissa regioner (Europa).

### Ansvarsfriskrivning för kompatibilitet:

Trådlös prestanda är beroende av enhetens *Bluetooth*-egenskaper. Se i tillverkarens användarhandbok för enheten.

Obs! Märken om överensstämmande finns på produktens undersida.

### $\boxed{\mathsf{NO}}$  Sikkerhetsins

Les følgende før du tar i bruk Creatives produkter:

### Ekstra retningslinjer for *Bluetooth* -enheter

enssignaler fra en *Bluetooth*-enhet kan påvirke bruken av andre elektroniske og medisinske enheter

Slå av enheten på steder der den ikke skal brukes. Ikke bruk enheten på sykehus, i fly, der drivstoff fylles, ved automatiske dører, ved automatiske brannalarmer eller ved andre automatisk kontrollerte enheter.

Hold enheten minst 20 cm fra pacemakere og annet medisinsk utstyr. Radiobølger kan påvirke pacemakere og annet

medisinsk utstyr.

Rekkevidde

## Tekniske spesifikasjoner

*Bluetooth* -versjon: *Bluetooth* 2.1+ EDR (Enhanced Data Rate)

Inntil 10 meter målt i åpent rom.

Vegger og bygninger kan påvirke rekkevidden til enheten.

#### Enhetens brukstemperatur : 0ºC to 45ºC Strømadapterens brukstemperatur : 0ºC to 40ºC

\* Se Bluetooth-enhetens (bærbar datamaskin<sup>1</sup>, PC<sup>1</sup> eller mobilenhet<sup>2</sup>) produsentdokumentasjon/webområde for

informasjon om støttede profiler.

Disse spesifikasjonene gjelder for Creative T12 Wireless som brukes med en 12 V DC 1,5 A universell strømadapter. Denne høyttaleren har en funksjon for automatisk strømstyring, som samsvarer med energisparingsreglene som kreves av

## enkelte områder (Europa).

¹ Kompatibel med PC (Windows XP/Vista/7), Apple Macintosh-maskiner med trådløs *Bluetooth*-stereo. ² Kompatibel med de fleste kjente merkene av *Bluetooth* A2DP-aktiverte mobiltelefoner (inkludert iPhone, Windows Mobile)

## Ansvarsfraskrivelse for kompatibilitet:

Trådløs ytelse er avhengig av at enheten er utstyrt med trådløs *Bluetooth*-teknologi. Se brukerhåndboken fra enhetsprodusenten.

Creative skal ikke være ansvarlig for tap av data eller lekkasje som følge av bruk av disse enhetene.

Merk: Kompatibilitetsmerking finnes på undersiden av dette produktet.

## **FR** Consignes de sécurité

Veuillez lire les informations suivantes avant d'utiliser des produits Creative: Pour mettre l'appareil complètement hors tension, débranchez le câble d'alimentation de la prise secteur. Débranchez le câble d'alimentation de la prise secteur si vous n'utilisez pas l'appareil pendant plusieurs jours.

Lignes directrices supplémentaires pour les périphériques *Bluetooth* Les fréquences radio à ondes courtes émises par un périphérique *Bluetooth* peuvent perturber le fonctionnement des autres appareils électroniques et médicaux.

Arrêtez l'appareil si son utilisation est interdite. Ne l'utilisez pas dans les structures médicales, les aéroports et les stations essence, ni à proximité des portes automatiques, des alarmes incendie et des autres dispositifs à commande automatique. Ne rapprochez pas cet appareil à moins de 20 cm d'un simulateur cardiaque ou d'un autre appareil médical. Il émet des

## Caractéristiques technique

Ce haut-parleur dispose d'une fonctionnalité de gestion automatique de l'alimentation conforme à la réglementation sur

² Compatible avec les principales marques de téléphones mobiles compatibles avec *Bluetooth* A2DP (iPhone, Windows Mobile, etc.)

## Déclaration de compatibilit

Les performances sans fil dépendent de la technologie sans fil *Bluetooth* de votre périphérique. Reportez-vous au manuel du fabricant de votre périphérique. Creative ne pourra être tenu responsable des pertes de données ou des fuites résultant de l'utilisation de ces appareils.

Remarque: les marques de conformité se trouvent à la partie inférieure de ce produit.

## **DE** Sicherheitsanwe

Lesen Sie vor der Verwendung von Creative-Produkten bitte die folgenden Hinweise: Für die vollständige Trennung von der Stromversorgung muss der Netzstecker vom Stromnetz getrennt (aus der Steckdose gezogen) werder Ziehen Sie den Netzstecker, wenn Sie das Gerät mehrere Tage nicht verwenden möchten.

Zusätzliche Hinweise für *Bluetooth* -Geräte Die Kurzwellen-Funksignale eines *Bluetooth*-Geräts können den Betrieb anderer elektronischer und medizinischer Geräte stören.

Schalten Sie das Gerät in Bereichen ab, in denen die Nutzung verboten ist. Verwenden Sie das Gerät nicht in medizinischen Einrichtungen, im Flugzeug, auf Tankstellen oder in der Nähe von automatischen Türen, automatischen Brandmeldern oder sonstigen automatisch gesteuerten Geräten.

Halten Sie dieses Gerät mindestens 20 cm von Herzschrittmachern oder anderen medizinischen Geräten entfernt. Funkwellen können den Betrieb von Herzschrittmachern oder anderen medizinischen Geräten stören.

# Technische Daten

Unterstützte Profile: SBC und apt-X Reichweite: Bis zu 10 m, im Freien gemessen.

Wände und feste Strukturen können die Reichweite des Geräts vermindern.

Betriebstemperaturbereich des Gerätes : 0ºC to 45ºC Betriebstemperaturbereich des Netzteils : 0ºC to 40ºC

Informationen zu den unterstützten Profilen entnehmen Sie bitte der Dokumentation bzw. der Website des Herstellers Ihres *Bluetooth-Geräts* (Notebook<sup>1</sup>, PC<sup>1</sup> oder Mobilgerät<sup>2</sup>).

Diese Angaben beziehen sich auf einen Creative Inspire T12 Wireless, der über das beiliegende Universalnetzteil (12 V Gleichstrom, 1,5 A) gespeist wird.

Dieser Lautsprecher hat eine Funktion zur automatischen Leistungsverwaltung, die den Bestimmungen zur Energieeffizienz in bestimmten Regionen entspricht (Europa).

² Kompatibel mit den meisten gängigen Mobiltelefonen der großen Hersteller, die *Bluetooth*-A2DP unterstützen (iPhone, Windows Mobile u. a.) Kompatibilitäts-Ausschlusserklärung:

Die Leistung der kabellosen Verbindung ist von der in Ihrem Gerät integrierten *Bluetooth*-Technologie (kabellose Übertragung) abhängig. Informationen hierzu entnehmen Sie bitte der Dokumentation des Geräteherstellers.

Creative übernimmt keinerlei Haftung, falls es durch die Verwendung dieser Geräte zu Datenverlusten oder zu nicht autorisierten Zugriffen auf Daten kommt.

Hinweis: Die Compliance-Kennzeichen befinden sich auf der Unterseite des Produkts.

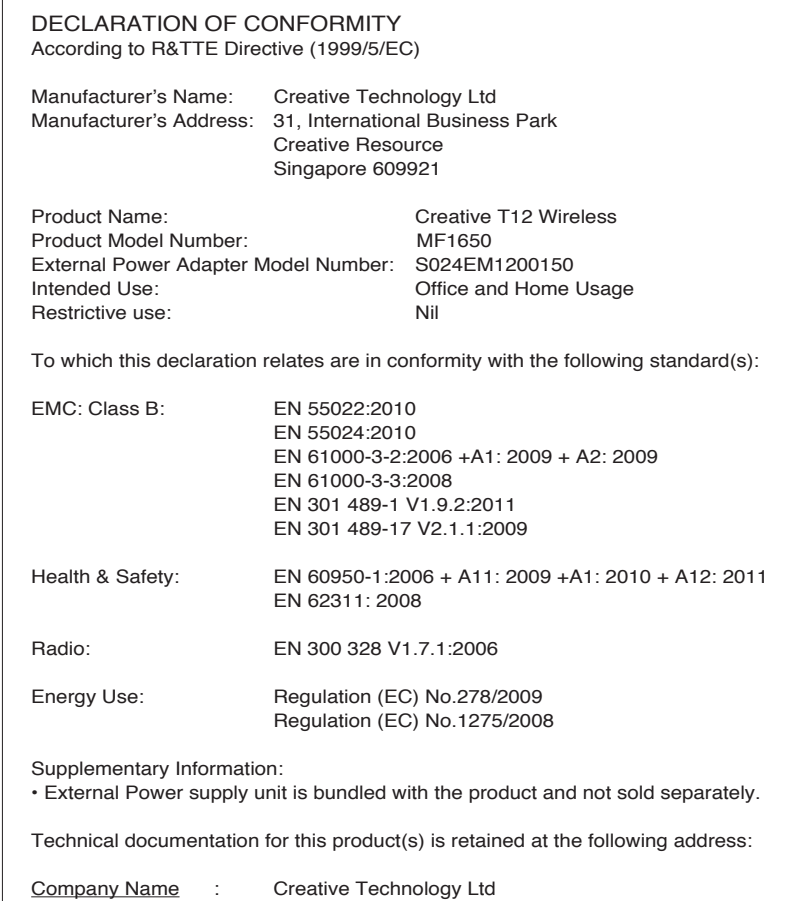

Company Address : 31, International Business Park Creative Resource Singapore 609921

**Ukraine RoHS Statement** 

- **EN** Hereby, Creative Technology Ltd. declares that this wireless speaker is in compliance with the essential requirements and other relevant provisions of Directive 1999/5/EC
- **FR**) Par le présent document, Creative Technology Ltd. déclare que ce haut-parleur sans fil est
- conforme aux exigences essentielles et autres dispositions de la directive 1999/5/CE.
- **DE** Hiermit erklärt Creative Technology Ltd., dass dieser Wireless-Lautsprecher die rundlegenden Anforderungen und weitere wichtige Bestimmungen der Richtlinie 1999/5/EG erfüllt.
- **IT**Creative Technology Ltd. dichiara che l'altoparlante wireless è conforme alle prescrizioni essenziali e alle disposizioni pertinenti stabilite dalla direttiva 1999/5/CE.
- **ES** Por la presente, Creative Technology Ltd, declara que este altavoz inalámbrico cumple con
- **NL** Creative Technology Ltd verklaart hierbij dat deze draadloze luidspreker voldoet aan de vereisten en los esenciales y otras cláusulas de la direct
- andere relevante voorwaarden van de richtlijn 1999/5/EG.
- **PT** A Creative Technology Ltd., declara pelo presente que esta coluna sem fios está em conformidade com os requisitos essenciais e outras disposições relevantes da Directiva 1999/5/CE.
- **SV** Härmed intygar Creative Technology Ltd. att denna trådlösa högtalare uppfyller viktiga krav ch bestämmelser i EU-direktivet 1999/5/EG.
- **NO** Creative Technology Ltd. bekrefter med dette at denne trådløse høyttaleren overholder kravene og andre relevante forskrifter i direktiv 1999/5/EF.

### European Compliance

This product conforms to the following:

EMC Directive 2004/108/EC. RoHS Directive 2011/65/EU

Mains operated products for the European market comply with Low Voltage Directive 2006/95/EC and Commission Regulation(s) Implementing Directive 2009/125/EC.

Communication /RF wireless products for the European market comply with R&TTE Directive 1999/5/EC.

All cables used to connect this device must be shielded, grounded and no longer than 3m in length. Operation with non-certified computers or incorrect cables may results in interference to other devices or undesired effects to the product.

### MODIFICATION:

Any changes or modifications not expressly approved by Creative Technology Limited or one of its affiliated companies could void the user's warranty and guarantee rights.

Обладнання відповідає вимогам Технічного регламенту щодо обмеження використання деяких небезпечних речовин в електричному та електронному обладнанні, затвердженого постановою Кабінету Міністрів України від 3 грудня 2008 № 1057